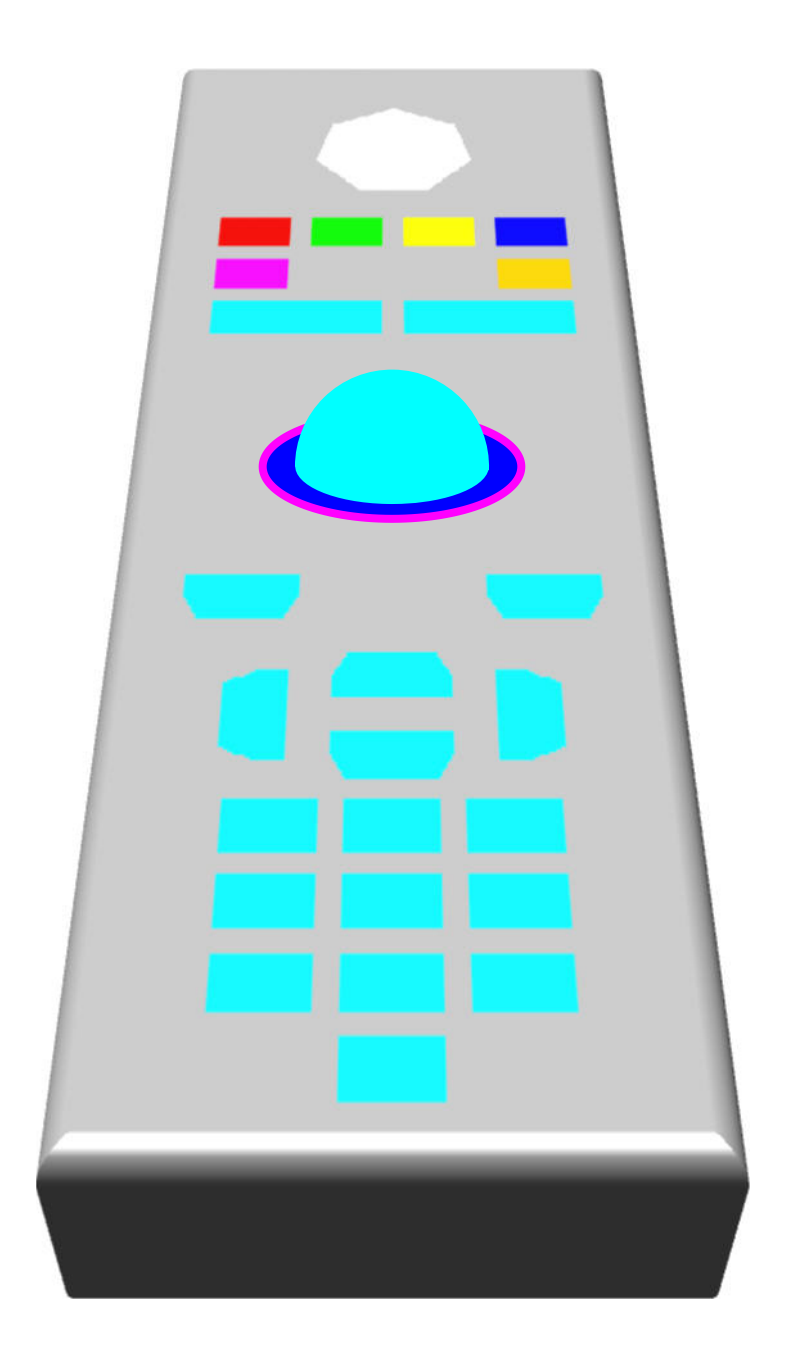

This is a simulated display of a design for a hand-held control device for an interactive television set. However, it is unlikely to be built as it stands because a practical control device also has buttons for features such as switching the power on and off and changing television channels whereas this design simply shows twenty-three independent buttons together with a rollerball with left and right buttons for the mouse events, so as to provide access to mouse events within those Java programs which react to mouse events.

The twenty-three buttons shown represent buttons which would have direct access to a Java program which is running in the interactive television set, that program having been broadcast. They are the twenty buttons of the minimum set of input events together with the two optional coloured buttons, which are here displayed in the colours magenta and orange and also the suggested regular heptagonally shaped white button for a suggested new input event named VK\_ACCESSIBILITY.

This document, published on 12 November 2003, contains an illustration produced by William Overington. The illustration uses the Instant 3D feature of the Serif PagePlus 9 desktop publishing program on a two dimensional graphic produced using the Microsoft Paint program, together with some shapes for the rollerball graphic.